# **AM205 HW2. Numerical linear algebra. Solution**

## **P1. Equations with vector norms**

See solution code in  $[p1_norms.py]$ .

**(a)**

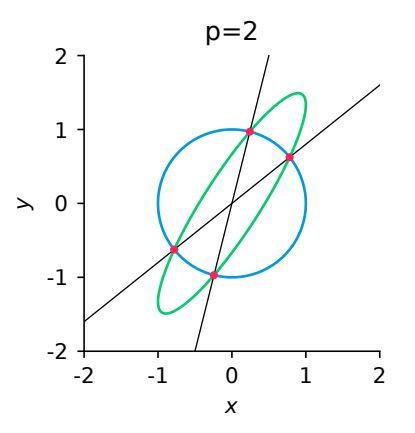

When b is written as  $(x, y)$   $||b||_2 = 1$  would require  $x^2 + y^2 = 1$  and  $||Ab||_2 = 2$  would imply  $(4x-3y)^2 + (2x)^2 = 4$  equivalent to 20 $x^2 + 9y^2 - 24xy = 4$ . We can subtract 4 times first equation from the second equation and obtain

$$
16x^2 - 24xy + 5y^2 = 0.
$$

Using the quadratic formula, we can find *x* as function of y. First solution would be

$$
x = \frac{(24y + \sqrt{576y^2 - 320y^2})}{32}
$$

$$
x = \frac{24y + \sqrt{256y}}{32} = \frac{24 + \sqrt{256}}{32} = \frac{40}{32}y = \frac{5}{4}y
$$

The other solution is

$$
x = \frac{24 - \sqrt{256}}{32}y = \frac{1}{4}y
$$

Now, let's go back to equation  $x^2 + y^2 = 1$ . Using the second solution would require:

$$
\frac{1}{16}y^2 + y^2 = 1
$$

$$
\frac{17}{16}y^2 = 1
$$

$$
y = \pm \frac{4}{\sqrt{17}}
$$

Meaning two solutions obtained when  $x=\frac{1}{4}y$  are

$$
(\frac{1}{\sqrt{17}}, \frac{4}{\sqrt{17}}), (-\frac{1}{\sqrt{17}}, -\frac{4}{\sqrt{17}})
$$

When  $x=\frac{5}{4}y$ ,

$$
\frac{25}{16}y^2 + y^2 = 1
$$

$$
\frac{41}{16}y^2 = 1
$$

$$
y = \pm \frac{4}{\sqrt{41}}
$$

And the solutions are

$$
(\frac{5}{\sqrt{41}},\frac{4}{\sqrt{41}}),(-\frac{5}{\sqrt{41}},-\frac{4}{\sqrt{41}})
$$

**(b)**

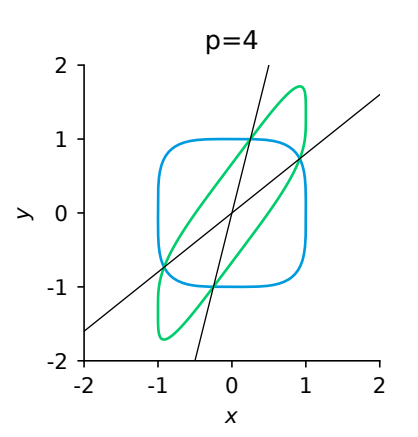

**(c)**

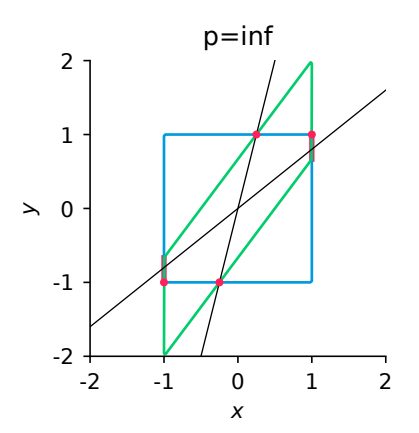

Writing b as  $b = (x, y)$ .  $||b||_{\infty} = 1$  implies either  $|x| = 1$  and  $|y| \le 1$  or  $|x| \le 1$  and  $|y| = 1$ . If we consider first case,

$$
2 = ||Ab||_{\infty} = \max\{|4x - 3y|, |2x|\} = \max\{|4x - 3y|, 2\}
$$

This would imply it is necessary for  $|4x - 3y| \le 2$ .

When x and y have opposite sign, solution won't exist because |4*x* − 3*y*| ≥ 4 > 2. If *x* = 1, then  $-2 \le 4 - 3y \le 2$ . Solving this would require:  $\frac{2}{3} \le y \le 2$ , but recall that the absolute value of *y* can't be greater than 1. This gives us  $x = 1$ ,  $\frac{2}{3} \le y \le 1$  as solution. Similary when we consider  $x = -1$ , we get  $x = -1, -1 \le y \le -\frac{2}{3}$ . If we consider the second case, we get

$$
2 = \|Ab\|_{\infty} = \max\{|4x - 3y|, |2x|\}
$$

When x and y have opposite sign, solution won't exist because  $|4x - 3y| \ge 3 > 2$ . So, let's consider case when *x* and *y* have same sign. If  $|4x - 3y| = 2$  this would require either  $|4x| = 5$  or  $|4x| = 1$ . But *x* can't be greater than 1 so, first two possible solution is (0.25, 1) and  $(-0.25, -1)$ . Another possible case is when  $|2x| = 2$  and solutions satisfying that conditions are  $(1, 1)$  and  $(-1, -1)$ 

**(d)** For arbitrary p, it would require

$$
|x|^p + |y|^p = 1
$$
  

$$
|4x - 3y|^p + |2x|^p = 2^p
$$

The first equation can be multiplied by  $2<sup>p</sup>$  and then be subtracted from the second equation. This would result in

$$
|4x - 3y|^p = |2y|^p
$$

This implies either 4 $x - 3y = 2y$  or 4 $x - 3y = -2y$  Which means it satisfies either  $x = \frac{y}{4}$  $rac{y}{4}$  or  $x = \frac{5}{4}y$  Using this, let's plug it back into  $|x|^p + |y|^p = 1$  For first case,

$$
(\frac{1}{4}^p + 1)|y|^p = 1
$$

as *p* goes toward  $\infty$ , this would become

$$
y^{\infty}=1,
$$

in this case  $y = \pm 1$  so (0.25, 1) and ( $-0.25, -1$ ) are on this line. For second case,

$$
(\frac{5^{p}}{4} + 1)|y|^{p} = 1
$$

$$
|y| = (\frac{1}{\frac{5^{p}}{4} + 1})^{\frac{1}{p}}
$$

and as  $p$  goes toward  $\infty$ ,

$$
y=\pm\frac{4}{5}
$$

so this passes through  $(1,\frac{4}{5})$  and  $(-1,-\frac{4}{5})$  on the solution. So, in this case limit as *p* goes toward  $\infty$ , solution differs from solution at  $\infty$  norm.

#### **P2. Condition number of LU factorization**

See solution code in  $[p2_l]$ u.py].

**(b)** Condition numbers *κ*(*A*) and *κ*(*U*) after each step of the factorization for the Vandermonde matrix. With pivoting, *κ*(*U*) remains small and *κ*(*L*) does not change from its initial value  $\kappa(A)$ . Without pivoting,  $\kappa(U)$  rapidly increases after the first step and does not change much afterwards, while *κ*(*L*) steadily decreases.

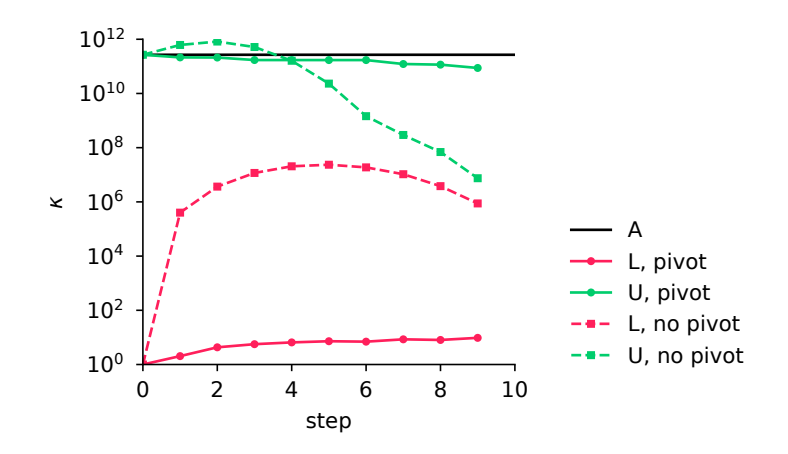

**(c)** Condition numbers *κ*(*A*) and *κ*(*U*) after each step for the pseudorandom matrix. With pivoting, both *κ*(*U*) and *κ*(*L*) do not exceed *κA*. Without pivoting, both grow above *κ*(*A*). This example confirms the trend observed in part **(c)**, where the algorithm without pivoting tends to result in larger condition numbers.

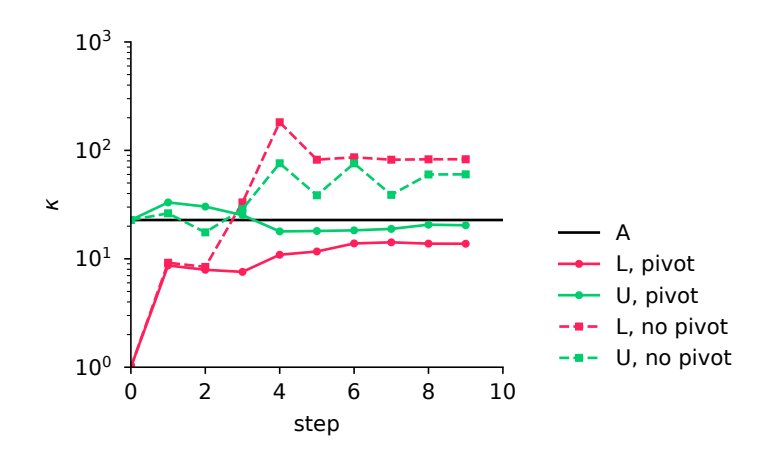

**(d)** Histogram of the condition number. The most probable values are:  $\kappa(A) = 17.783$ ,  $\kappa(U) = 17.783$  with pivoting, and  $\kappa(U) = 223.87$  without pivoting. The algorithm with pivoting is expected to provide a smaller condition number, which is consistent with the observations.

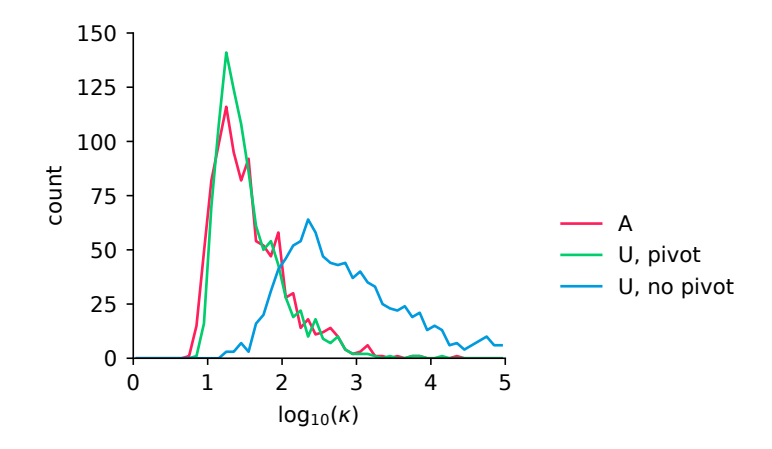

### **P3. Sparse linear algebra**

See solution code in [\[p3\\_sparse.py\]](https://code.harvard.edu/AM205/public/blob/main/homework/hw2_linear/solution/p3_sparse.py).

**(a)** See function mul\_dense() for dense matrix-vector multiplication, function mul\_csr() for matrix-vector multiplication stored in CSR format, function mul\_csc() for CSC format.

- **(b)** See function mul\_csr\_csc().
- **(c)** See function elim\_csr().
- **(d)** See function sparse\_lu().

**(e)** In functions elim\_csr() and mul\_csr\_csc() we add a global variable to count the flops when implementing sparse\_lu() for both the tridiagonal matrices and  $I + H$  matrices. Below is the log-log plot of the number of operations  $K(n)$  as a function of *n* (dots), and the fitted straight line  $\log C + q \log n \approx \log K(n)$  (solid lines), with fitted parameters

Tridiagonal matrix: 
$$
C_t = 18.5
$$
,  $q_t = 2.2$   
 $I + H : C_h = 6.66$ ,  $q_h = 3$ 

which means the total number of flops is slightly larger than  $O(n^2)$  for the  $n \times n$  tridiagonal matrix , and amounts to  $O(n^3)$  for the  $n \times n$  matrix  $I + H$ .

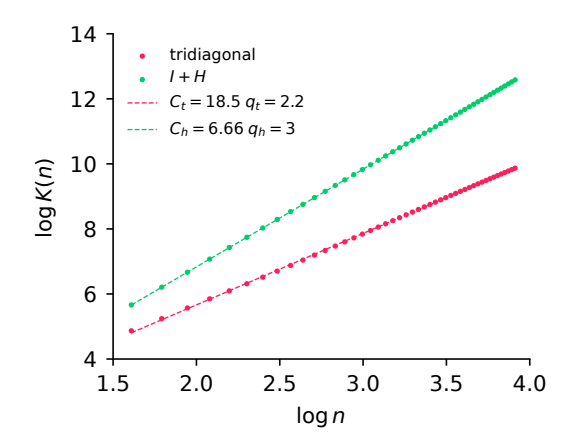

#### **P4. Unstable LU factorization**

**(a)** See symbolic computations in [\[p4\\_lu\\_sympy.py\]](https://code.harvard.edu/AM205/public/blob/main/homework/hw2_linear/solution/p4_lu_sympy.py).

$$
G(4, c) = \begin{bmatrix} c & 0 & 0 & c \\ -1 & 1 & 0 & 0 \\ -1 & -1 & 1 & 0 \\ -1 & -1 & -1 & 0 \end{bmatrix}
$$

Case  $0 < c < 1$ . Partial pivoting at step *j* selects row  $j + 1$ .

$$
U_1 = \begin{bmatrix} -1 & 1 & 0 & 0 \\ 0 & c & 0 & c \\ 0 & -2 & 1 & 0 \\ 0 & -2 & -1 & 0 \end{bmatrix} \quad U_2 = \begin{bmatrix} -1 & 1 & 0 & 0 \\ 0 & -2 & 1 & 0 \\ 0 & 0 & \frac{c}{2} & c \\ 0 & 0 & -2 & 0 \end{bmatrix} \quad U_3 = \begin{bmatrix} -1 & 1 & 0 & 0 \\ 0 & -2 & 1 & 0 \\ 0 & 0 & -2 & 0 \\ 0 & 0 & 0 & c \end{bmatrix}
$$

Case *c* > 1. Partial pivoting at step *j* selects row *j*.

$$
U_1 = \begin{bmatrix} c & 0 & 0 & c \\ 0 & 1 & 0 & 1 \\ 0 & -1 & 1 & 1 \\ 0 & -1 & -1 & 1 \end{bmatrix} \quad U_2 = \begin{bmatrix} c & 0 & 0 & c \\ 0 & 1 & 0 & 1 \\ 0 & 0 & 1 & 2 \\ 0 & 0 & -1 & 2 \end{bmatrix} \quad U_3 = \begin{bmatrix} c & 0 & 0 & c \\ 0 & 1 & 0 & 1 \\ 0 & 0 & 1 & 2 \\ 0 & 0 & 0 & 4 \end{bmatrix}
$$

**(b)**

$$
G(n,c) = \begin{bmatrix} c & 0 & 0 & \dots & 0 & c \\ -1 & 1 & 0 & \dots & 0 & 0 \\ -1 & -1 & 1 & \dots & 0 & 0 \\ \vdots & & & \ddots & \vdots & \vdots \\ -1 & -1 & -1 & \dots & 1 & 0 \\ -1 & -1 & -1 & \dots & -1 & 0 \end{bmatrix}
$$

Case  $0 < c < 1$ . Elements in the last column do not grow.

$$
U = \left[\begin{array}{ccccc} -1 & 1 & 0 & 0 & \dots & 0 & 0 \\ 0 & -2 & 1 & 0 & \dots & 0 & 0 \\ 0 & 0 & -2 & 1 & \dots & 0 & 0 \\ \vdots & \vdots & \vdots & \ddots & \ddots & \vdots & \vdots \\ 0 & 0 & 0 & 0 & \ddots & 1 & 0 \\ 0 & 0 & 0 & 0 & \dots & -2 & 0 \\ 0 & 0 & 0 & 0 & \dots & 0 & c \end{array}\right]
$$

Case  $c > 1$ . Elements in the last column grow exponentially, and the matrix becomes ill-conditioned. For example, the last two rows approach "linear dependency", i.e. the cosine of the angle between them  $2^{2n-5}/\sqrt{(1+4^{n-3})4^{n-2}} \approx 1$  for large *n*.

$$
U = \left[ \begin{array}{cccc} c & 0 & 0 & \dots & 0 & c \\ 0 & 1 & 0 & \dots & 0 & 1 \\ 0 & 0 & 1 & \dots & 0 & 2 \\ \vdots & & & \ddots & \vdots & \vdots \\ 0 & 0 & 0 & \dots & 1 & 2^{n-3} \\ 0 & 0 & 0 & \dots & 0 & 2^{n-2} \end{array} \right]
$$

**(c, d)** See solution code in  $[p4_l]u_l$  unstable. py]. In the case  $c = 1.05$ , the relative error rapidly increases with *n* and reaches 100% for  $n \approx 60$ . This corresponds to  $c > 1$  where the elements in the last column of *U* increase exponentially while the diagonal element is 1, which leads to loss of precision.

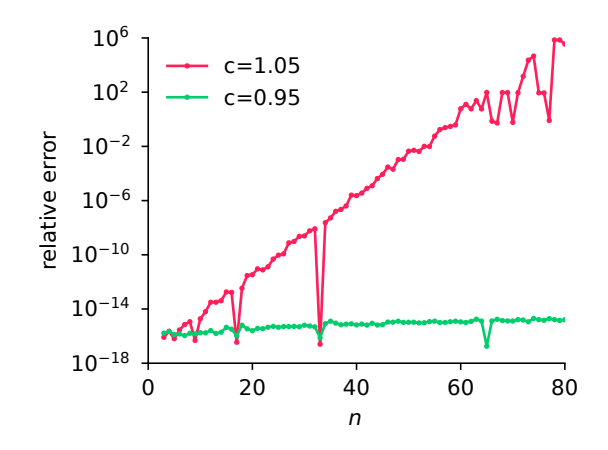

# **P5. QR factorization applied to a bouncing ball**

See solution code in  $[p5_bal1.py]$ .

**(a)** The function givens\_QR() implements the QR factorization using Givens rotations. Note that the function does not explicitly construct a full Givens rotation matrix, but rather implements the required multiplications by modifying specific rows of *R* or columns of *Q*.

**(b)** The obtained coefficients for each parabolic arc are:

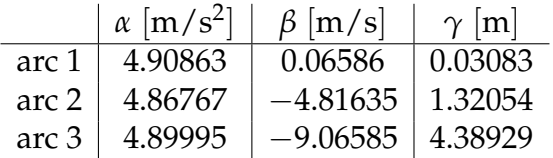

The fits plotted together with the data points. The dashes lines show the estimate time and position of the ball's release and the first bounce, required in part **(c)**.

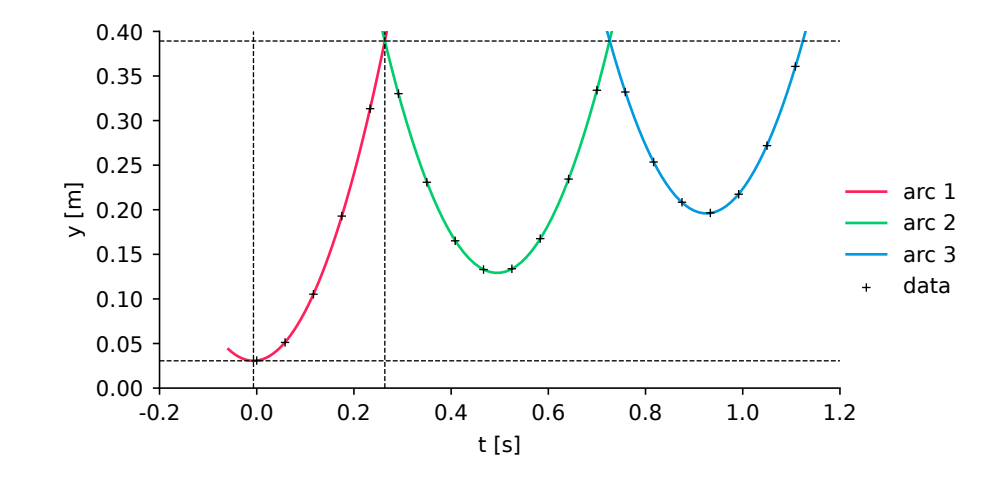

**(c)** Estimates of the gravitational acceleration, given as 2*α*:

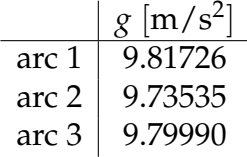

The minimum of arc 1 provides the time and position of the ball's release:  $t =$ −0.00671 s, *y* = 0.03061 m. The intersection of arcs 1 and 2 provides the time and position of the first bounce:  $t = 0.26358$  s,  $y = 0.38922$  m. The difference between the two positions gives the distance from the table top to the ball bottom: 0.35861 m. No need to subtract the radius: the difference would be zero if the ball was released exactly from the table.

# **P6. Traffic light images from PCA**

The program  $[p6_pca.py]$  loads the 64 images and calculates  $p_{min}$ , and performs PCA on those images.

(a) The following image corresponds to  $p_{\text{min}}$ .

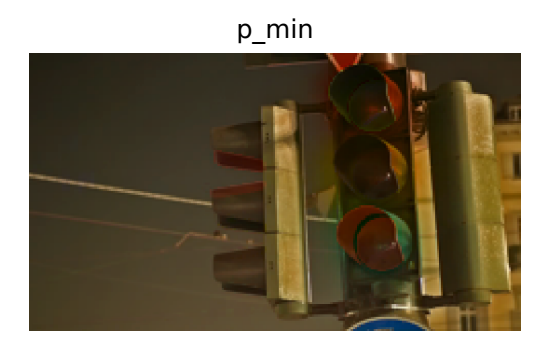

- **(b)** The second row in Figure [1](#page-9-0) shows the first three principal components.
- **(c)** To obtain *F*, we need to solve the normal equations,

$$
V(q_k - V^T F^T g_k) = 0, \quad k = 1, 2, 3.
$$

where *V* consists of orthonormal rows, i.e.  $VV^T = I$ . They can be written in a more compact form

$$
VQ^T = F^T G,
$$

where  $Q \in \mathbb{R}^{3 \times n}$  has rows  $q_1$ ,  $q_2$ ,  $q_3$  and  $G \in \mathbb{R}^{3 \times 3}$  has rows  $g_1$ ,  $g_2$ ,  $g_3$ . Therefore *F* can be expressed as

$$
F = (G^{-1})^T (Q^T V),
$$

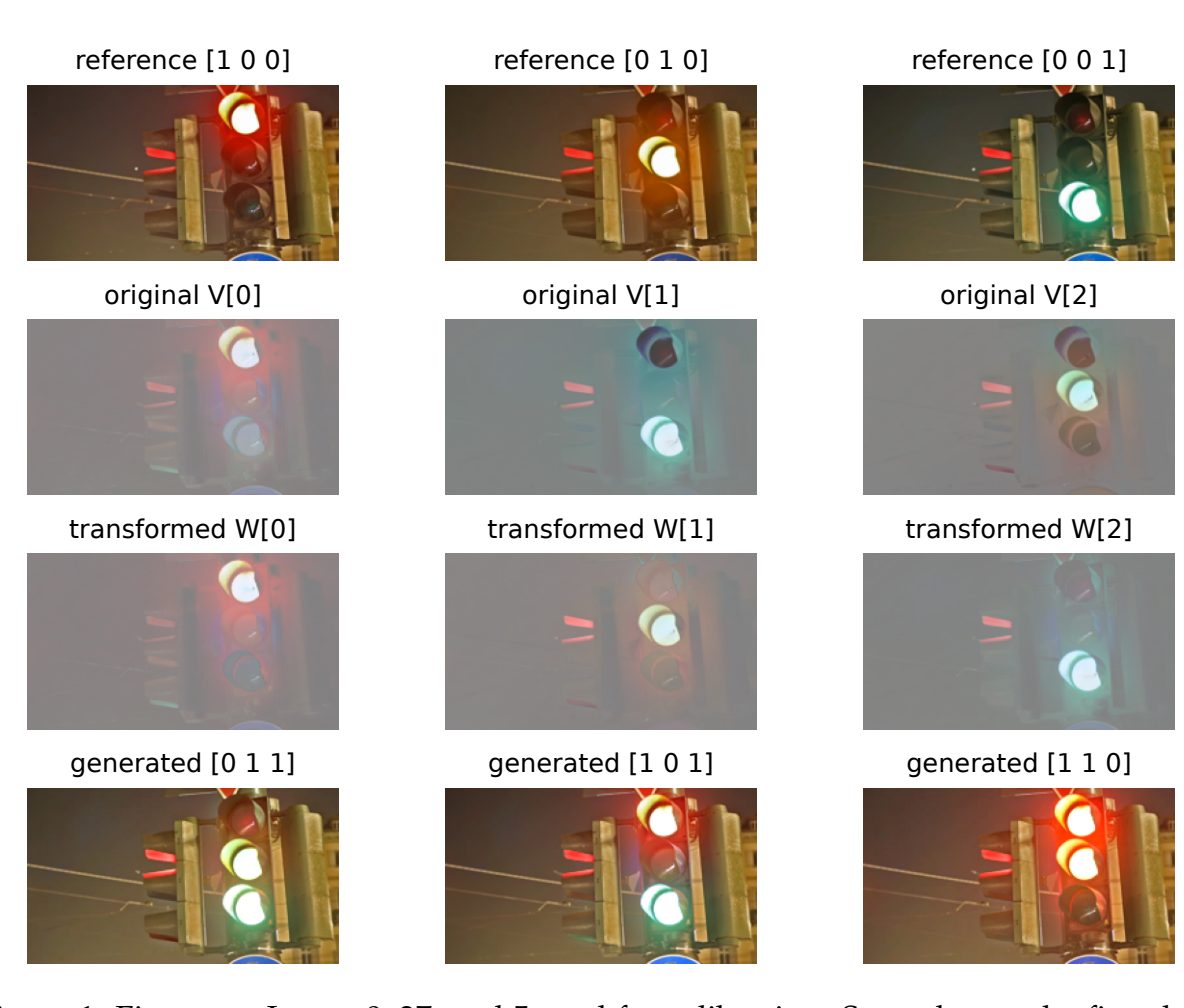

<span id="page-9-0"></span>Figure 1: First row: Image 0, 37, and 5 used for calibration. Second row: the first three principal component after normalization; Third row: the first three principal component after transformation (after normalization). Fourth row: three new generated states  $g =$  $(0, 1, 1)$ ,  $(1, 0, 1)$ , and  $(1, 1, 0)$ .

which evaluates to

$$
F = \begin{bmatrix} -47.459 & -11.554 & -1.366 \\ -29.877 & 2.796 & -37.817 \\ -24.368 & 38.137 & -0.094 \end{bmatrix}.
$$

Then *W* is computed as  $W = FV$ . The third row in Figure [1](#page-9-0) shows the first three transformed principal components  $w_k$  ( $k = 1, 2, 3$ ) after normalization.

**(d)** The fourth row in Figure [1](#page-9-0) shows the images generated from the states  $g = (0, 1, 1)$ ,  $(1, 0, 1)$ , and  $(1, 1, 0)$ .